## **1. КЛЕНДАРНЫЙ ПЛАН-ГРАФИК ПРОГРАММЫ ПЕРЕПОДГОТОВКИ**

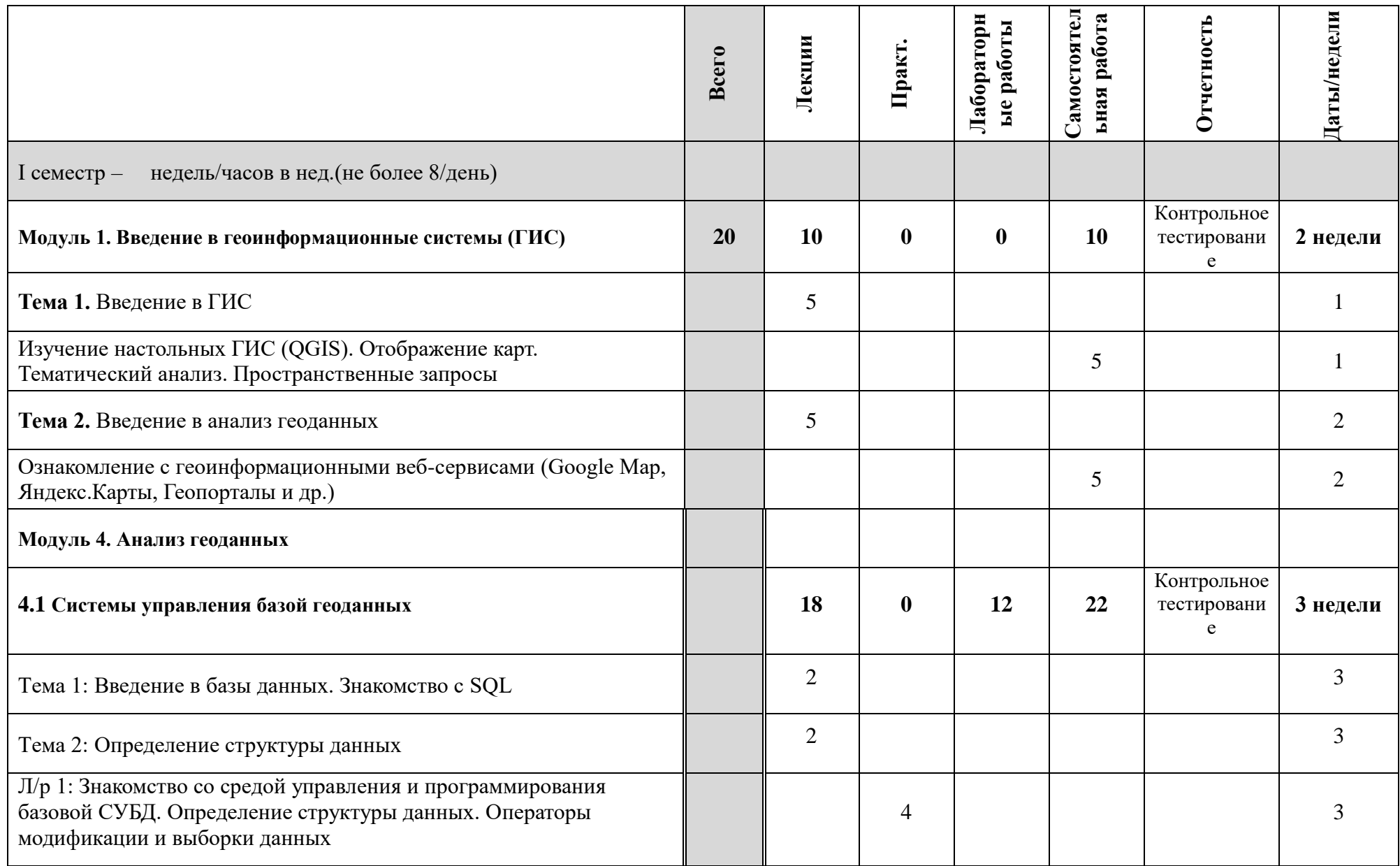

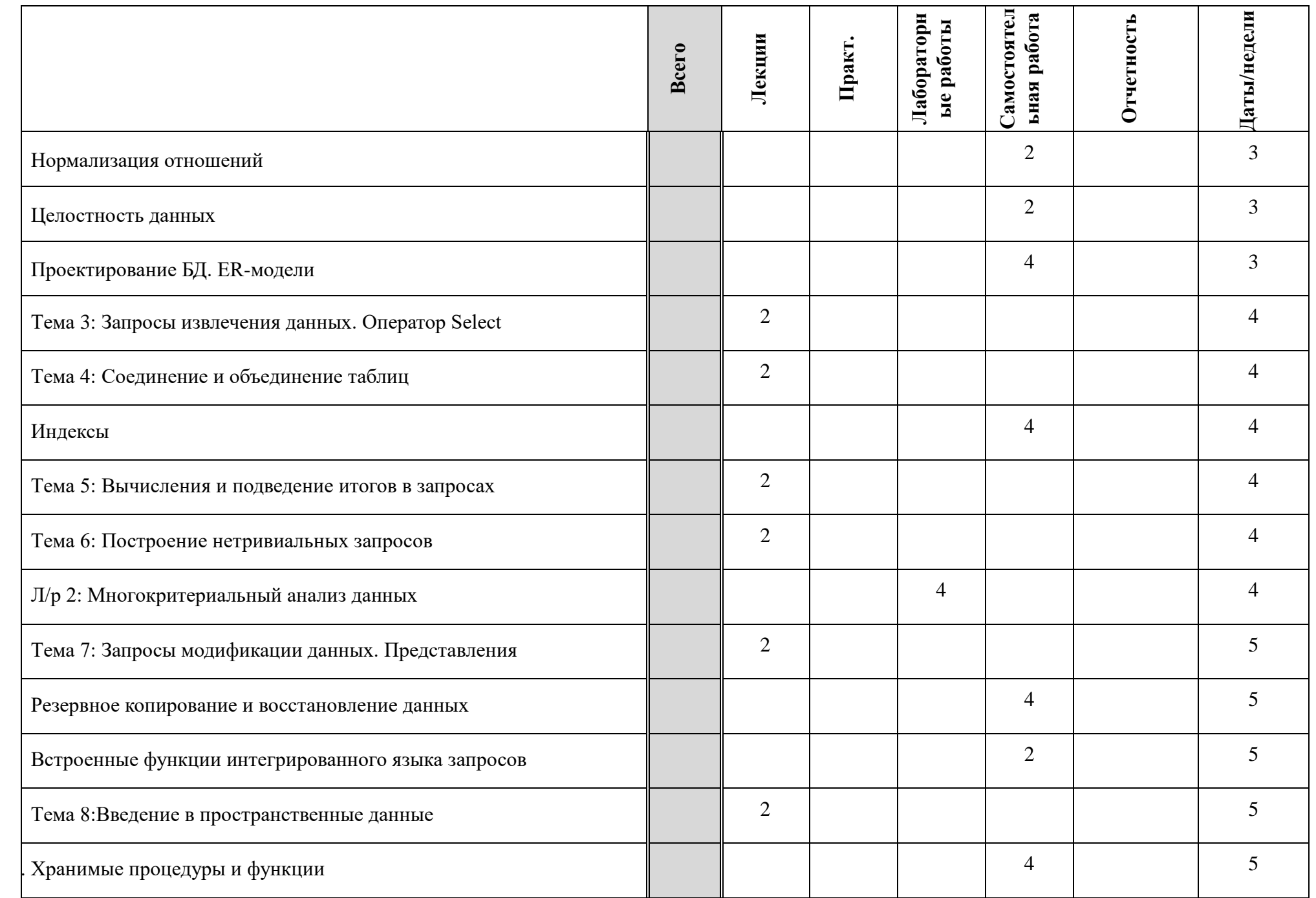

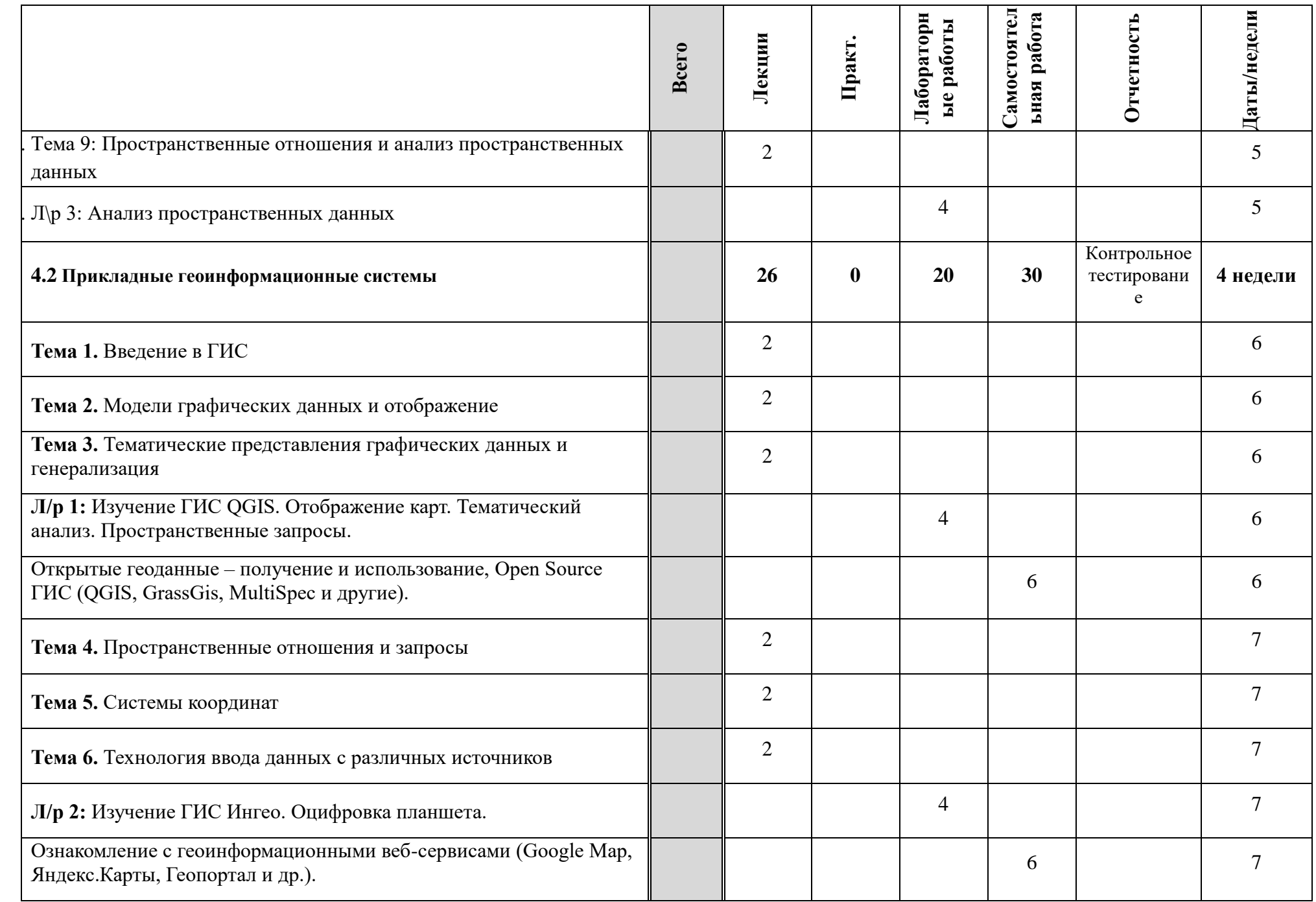

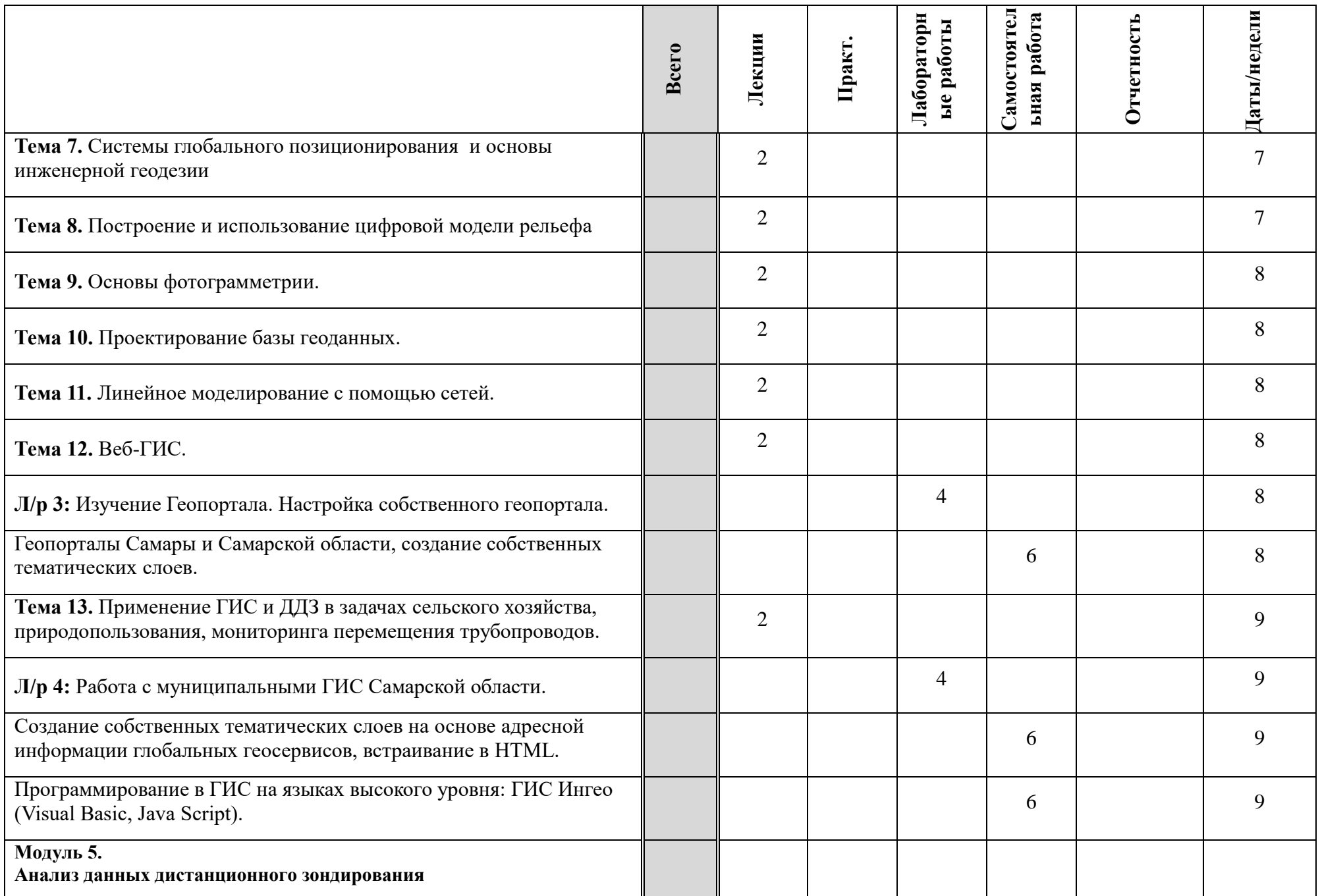

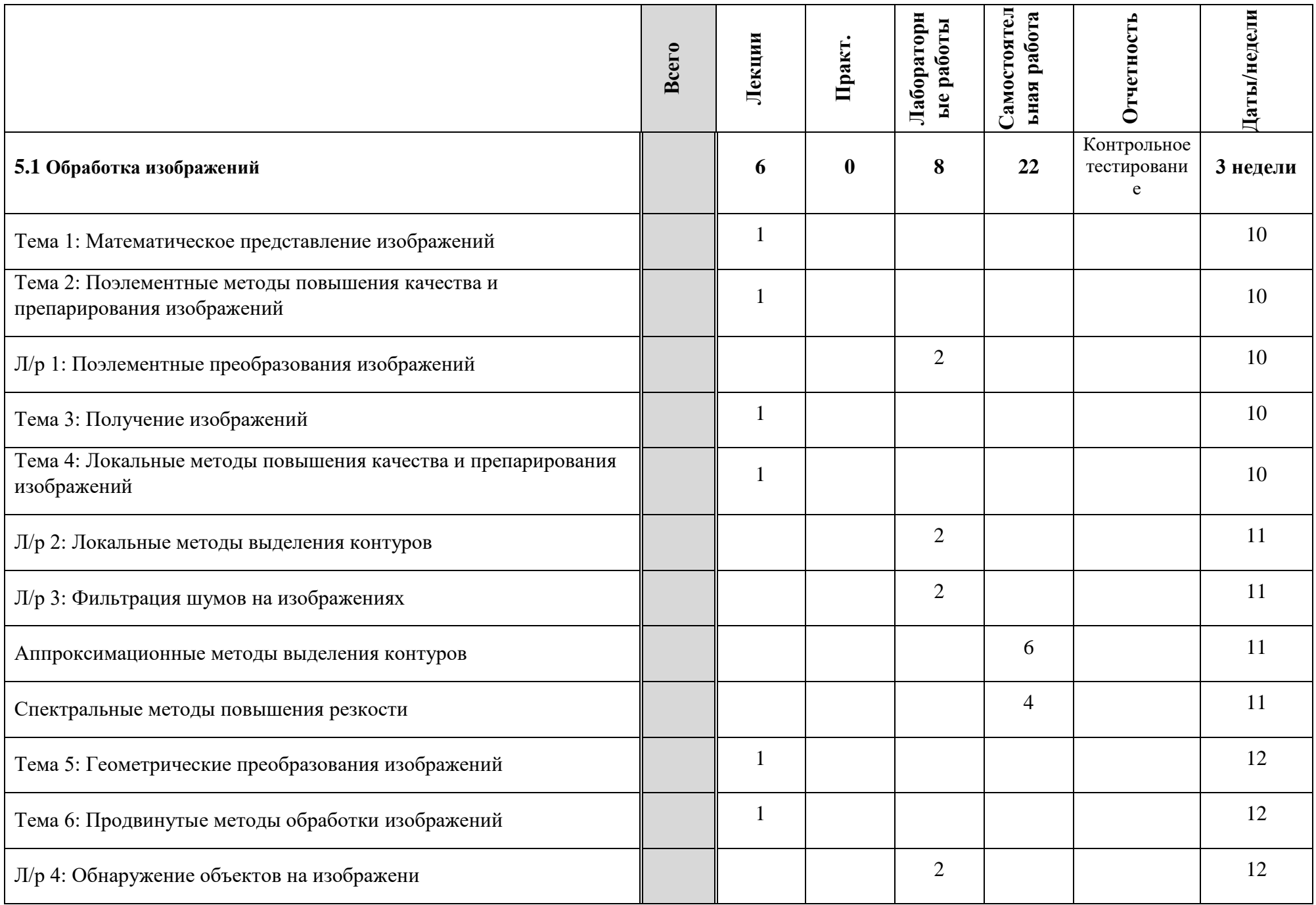

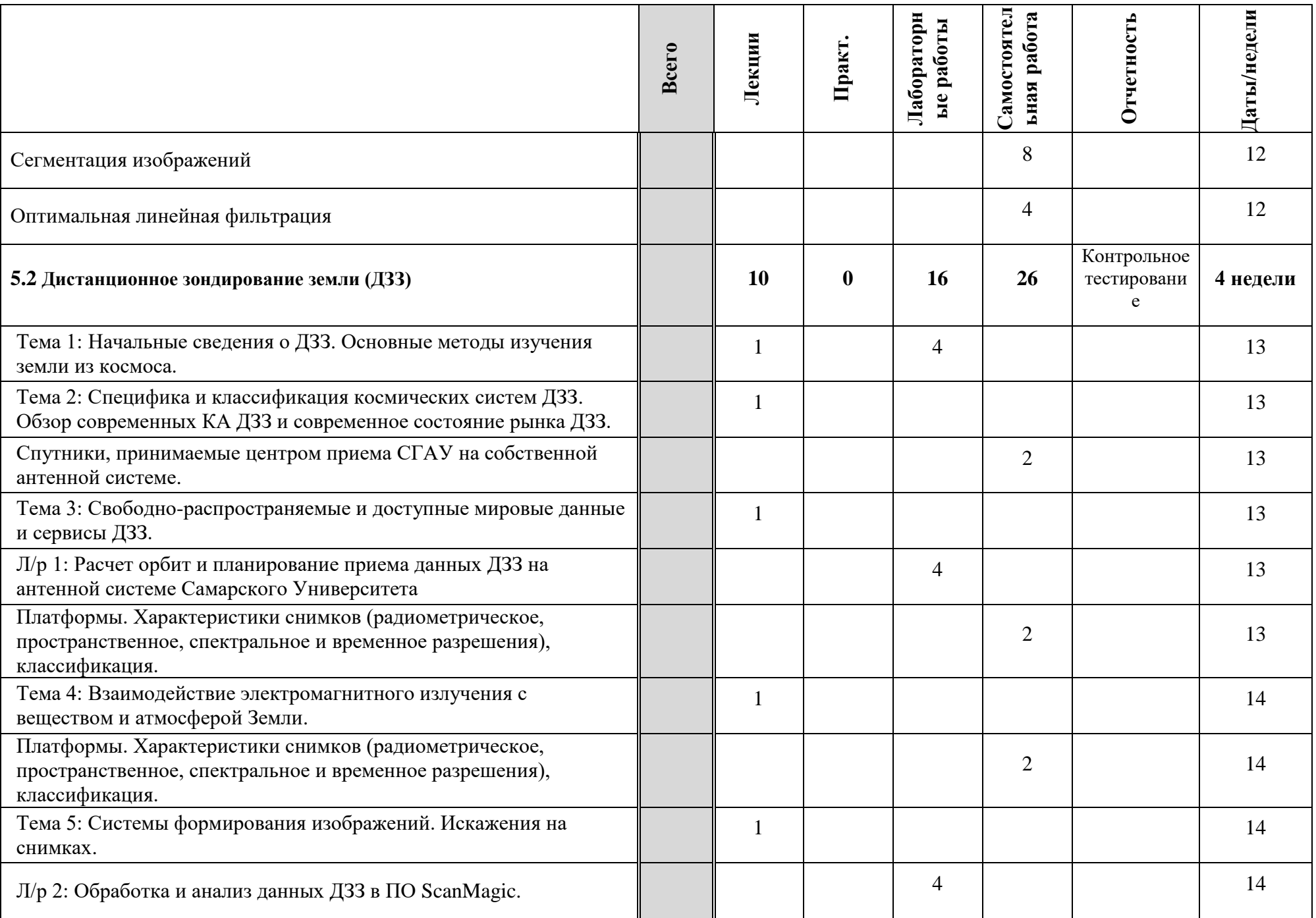

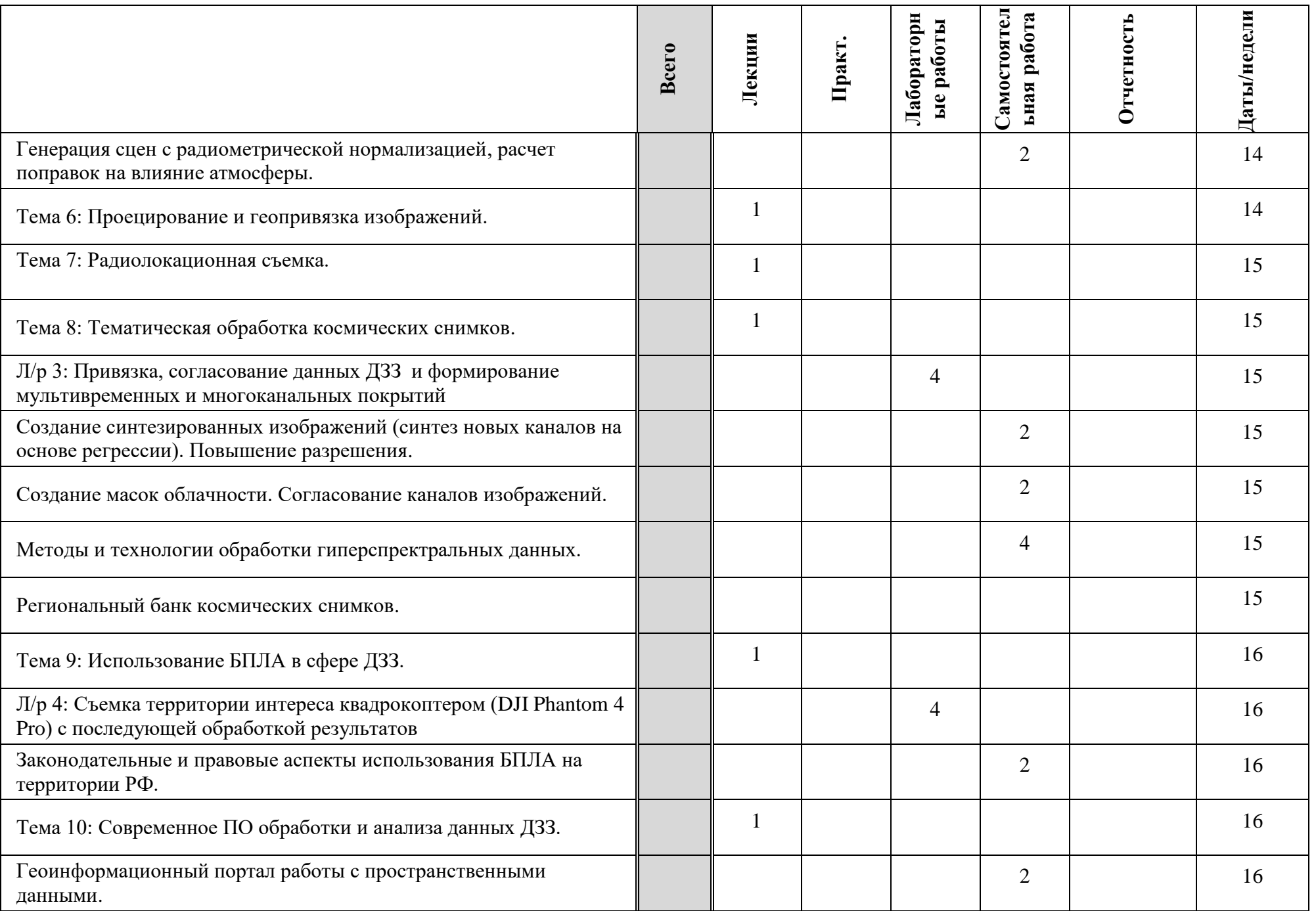

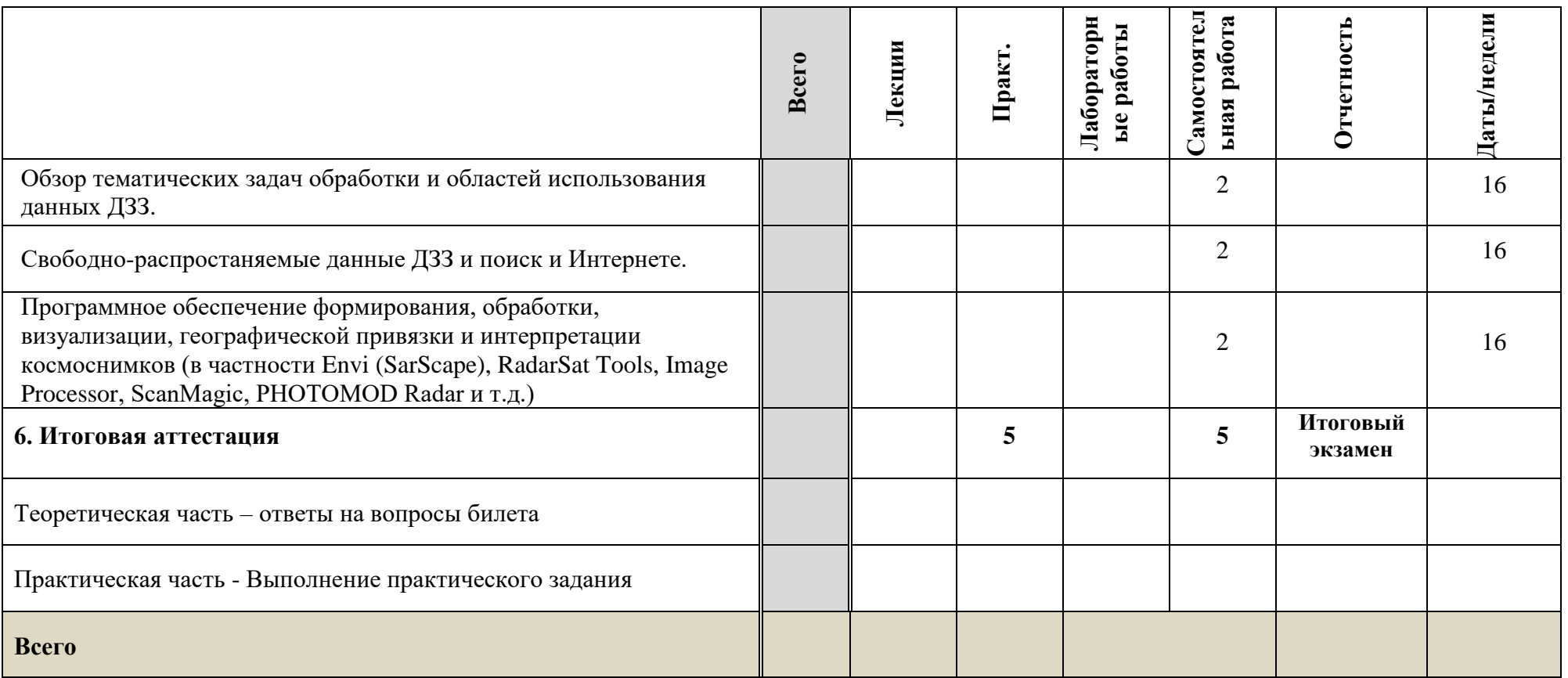

**Программа расчитана на 16 недель. Модуль 1 «Ведение в ГИС» может быть перезачтен, в случае если он был пройден ранее.**

**По окончании выполнения Модуля 4 «Анализ геоданных» выдается сертификат о повышении квалификации.**

**По окончании Программы – Итоговая аттестация, при успешном прохждении которой выдается диплом о профессиональной переподготовке.**